# <span id="page-0-0"></span>Module Extraction and DLL Hijacking Detection via Single or Multiple Memory Dumps

### Pedro Fernández-Álvarez, **Ricardo J. Rodríguez**<sup>∗</sup>

 $\circ$  **All wrongs reversed** – under CC-BY-NC-SA 4.0 license

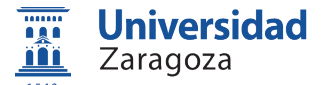

Dept. of Computer Science and Systems Engineering University of Zaragoza, Spain

March 23, 2023

### **10th Annual DFRWS Europe Conference**

Bonn, Germany

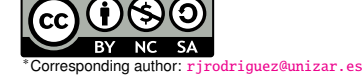

## **Outline**

## **[Introduction](#page-2-0)**

### [Background](#page-9-0)

- Modex and [Intermodex](#page-13-0)
- [Experiments](#page-22-0)
- [DLL Hijacking Detection](#page-34-0)
- [Conclusions and Future Work](#page-39-0)

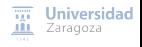

[Module Extraction and DLL Hijacking Detection ... Memory Dumps](#page-0-0) [CC BY-NC-SA 4.0 ©] **DFRWS EU'23** 2 / 30

## <span id="page-2-0"></span>**Outline**

## **[Introduction](#page-2-0)**

### **[Background](#page-9-0)**

- Modex and [Intermodex](#page-13-0)
- **[Experiments](#page-22-0)**
- 5 [DLL Hijacking Detection](#page-34-0)
- 6 [Conclusions and Future Work](#page-39-0)

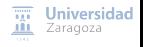

[Module Extraction and DLL Hijacking Detection ... Memory Dumps](#page-0-0) [CC BY-NC-SA 4.0 ©] **DFRWS EU'23** 3 / 30

### **Dynamic-Link Library (DLL)**

- **Shared library containing functions and data that others can use**
- **Helps promote code modularization, code reuse, and efficient memory** usage, among other benefits
- It is a **module** (in Windows, a module is an executable file or DLL)

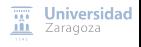

[Module Extraction and DLL Hijacking Detection ... Memory Dumps](#page-0-0) [CC BY-NC-SA 4.0 ©] **DFRWS EU'23** 4 / 30

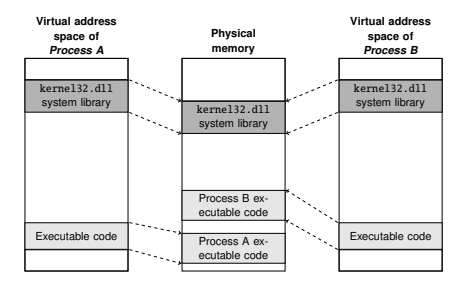

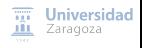

[Module Extraction and DLL Hijacking Detection ... Memory Dumps](#page-0-0) [CC BY-NC-SA 4.0 ©] **DFRWS EU'23** 5 / 30

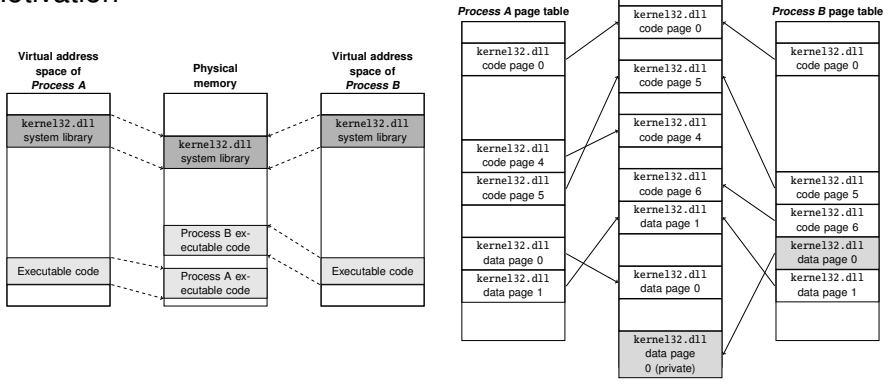

**Physical memory**

Universidad

ЛH Zaragoza

**Only pages accessed by the process are mapped into virtual memory**

A page is a contiguous block of virtual memory of fixed length (typically, 4KiB)

[Module Extraction and DLL Hijacking Detection ... Memory Dumps](#page-0-0) [CC BY-NC-SA 4.0 ©] **DFRWS EU'23** 5 / 30

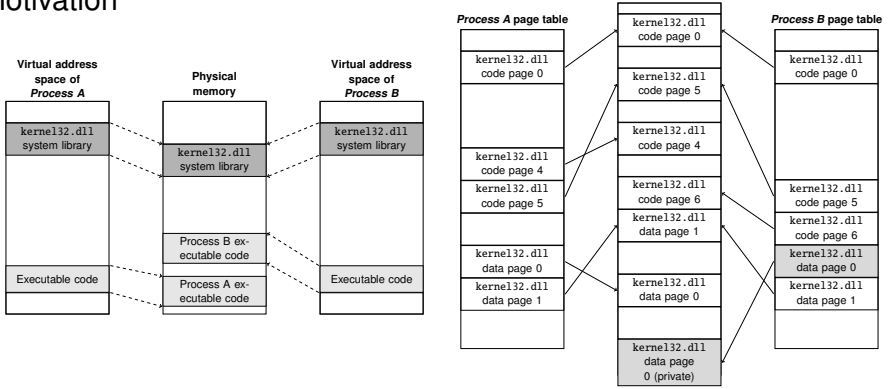

**Physical memory**

**Only pages accessed by the process are mapped into virtual memory**

A page is a contiguous block of virtual memory of fixed length (typically, 4KiB)

**Limitation of extraction tools: process-level view**

### **Current tools for extracting modules from memory dumps only dumps the pages mapped into a single process address space**

idad

[Module Extraction and DLL Hijacking Detection ... Memory Dumps](#page-0-0) [CC BY-NC-SA 4.0 ©] **DFRWS EU'23** 5 / 30

## Introductions

### Summary of our contributions

#### **New tools to get as much content as possible from a given module**

- **From a single memory dump (***intradump extraction***): Modex**
- **From multiple memory dump (interdump extraction):** Intermodex

#### **Both tools are released under GNU/GPLv3 license [at GitHub](https://github.com/reverseame/modex)**

- Python3-based tools
- Modex is a Volatility 3 plugin, while Intermodex is a standalone tool that relies on Modex
- **Create. Share. Build community**

#### Relevant to analyze:

- Whether a DLL module is malicious or not
- **Detection of DLL hijacking attacks** П

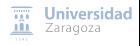

[Module Extraction and DLL Hijacking Detection ... Memory Dumps](#page-0-0) [CC BY-NC-SA 4.0 ©] **DFRWS EU'23** 6 / 30

## Introductions

### Summary of our contributions

#### **New tools to get as much content as possible from a given module**

- **From a single memory dump (***intradump extraction***): Modex**
- **From multiple memory dump (interdump extraction):** Intermodex

#### **Both tools are released under GNU/GPLv3 license [at GitHub](https://github.com/reverseame/modex)**

- Python3-based tools
- Modex is a Volatility 3 plugin, while Intermodex is a standalone tool that relies on Modex
- **Create. Share. Build community**

#### Relevant to analyze:

- Whether a DLL module is malicious or not
- Detection of DLL hijacking attacks

#### **Some remark...**

We focus on module extraction of Windows 64-bit DLLs, but our tools are also valid for extracting modules of Windows 64-bit executable files!

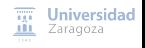

[Module Extraction and DLL Hijacking Detection ... Memory Dumps](#page-0-0) [CC BY-NC-SA 4.0 ©] **DFRWS EU'23** 6 / 30

## <span id="page-9-0"></span>**Outline**

### **[Introduction](#page-2-0)**

### 2 [Background](#page-9-0)

- Modex and [Intermodex](#page-13-0)
- **[Experiments](#page-22-0)**
- 5 [DLL Hijacking Detection](#page-34-0)
- 6 [Conclusions and Future Work](#page-39-0)

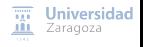

[Module Extraction and DLL Hijacking Detection ... Memory Dumps](#page-0-0) [CC BY-NC-SA 4.0 ©] **DFRWS EU'23** 7 / 30

## **Background** On Windows virtual memory management

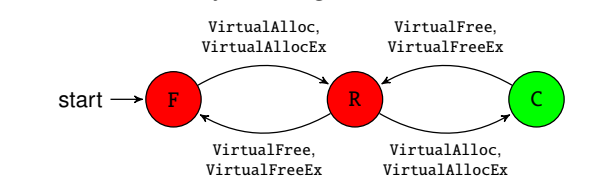

■ States of a page: free, reserved, committed

### **Page Table Entries (PTE)**

Relationship between virtual memory and physical memory

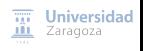

[Module Extraction and DLL Hijacking Detection ... Memory Dumps](#page-0-0) [CC BY-NC-SA 4.0 ©] **DFRWS EU'23** 8 / 30

# **Background**

### On Windows virtual memory management

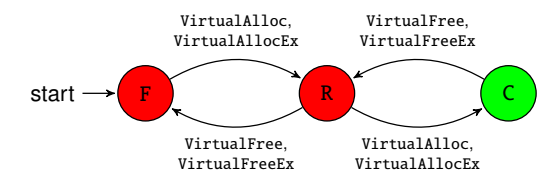

■ States of a page: free, reserved, committed

### **Page Table Entries (PTE)**

Relationship between virtual memory and physical memory

### **Shared vs. private pages** ⇔ **prototype vs. real/process PTE**

### **Shared pages are stored only once in physical memory**

**Prototype PTE:** enables shared memory support in Windows

#### **Copy-on-write mechanism**

**Prevents modifications to shared pages from being visible to processes sharing them**<sup>028</sup>

 $\overline{nn}$  Universidad

[Module Extraction and DLL Hijacking Detection ... Memory Dumps](#page-0-0) [CC BY-NC-SA 4.0 ©] **DFRWS EU'23** 8 / 30

## **Background** On Windows virtual memory management

### **Page frame number database (PFN DB)**

- **Windows kernel data structure**
- **Describes each page stored in physical memory** (PFN DB entry)
- Fields of interest:
	- PteAddress: contains the virtual address of the PTE
	- **PrototypePTE:** determines whether it is a prototype PTE or not

## <span id="page-13-0"></span>**Outline**

**[Introduction](#page-2-0)** 

### **[Background](#page-9-0)**

### 3 Modex and [Intermodex](#page-13-0)

### **[Experiments](#page-22-0)**

- 5 [DLL Hijacking Detection](#page-34-0)
- 6 [Conclusions and Future Work](#page-39-0)

 $\overline{xy}$  Universidad **III** Zaragoza

[Module Extraction and DLL Hijacking Detection ... Memory Dumps](#page-0-0) [CC BY-NC-SA 4.0 ©] **DFRWS EU'23** 10 / 30

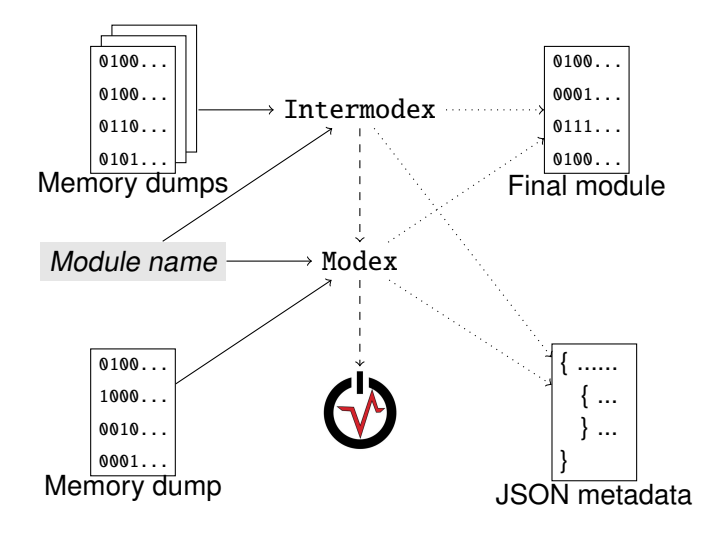

**Universidad** Ш Zaragoza

[Module Extraction and DLL Hijacking Detection ... Memory Dumps](#page-0-0) [CC BY-NC-SA 4.0 ©] **DFRWS EU'23** 11 / 30

Implementation details of Modex

### **Volatility 3 plugin**

- **Input**: a memory dump and the module name to be extracted
- **Output**: final (combined) module, JSON file, and an execution log file

### **Workflow**:

- 1 Walks through all the processes in the memory dump and checks which one loaded the given module as an argument
- 2 It dumps this module, saving it as an *intermediate .dmp* file<br>**8** Those intermediate *dmp* files are combined in a single *dm* 
	- Those intermediate .dmp files are combined in a single .dmp file

Implementation details of Modex

### **Volatility 3 plugin**

- **Input**: a memory dump and the module name to be extracted
- **Output**: final (combined) module, JSON file, and an execution log file

### **Workflow**:

- 1 Walks through all the processes in the memory dump and checks which one loaded the given module as an argument
- 2 It dumps this module, saving it as an *intermediate .dmp* file
- **3** Those intermediate .dmp files are combined in a single .dmp file

#### **Third-party dependencies**:

- DllList plugin: to dump modules from processes
- SimplePteEnumerator plugin: to check the PrototypePTE flag in PFN DB entries

 $\overline{111}$  Universidad **III** Zaragoza

#### **Current limitation**: only works for 64-bit modules

[Module Extraction and DLL Hijacking Detection ... Memory Dumps](#page-0-0) [CC BY-NC-SA 4.0 ©] **DFRWS EU'23** 12 / 30

Modex: rules for reconstructing modules

Which page do we choose for the combined module?

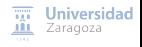

[Module Extraction and DLL Hijacking Detection ... Memory Dumps](#page-0-0) [CC BY-NC-SA 4.0 ©] **DFRWS EU'23** 13 / 30

Modex: rules for reconstructing modules

Which page do we choose for the combined module?

### **At a given offset:**

- **No page retrieved** → the page is filled with zeroes
- **Only one page is retrieved** → this page is put into the final module

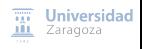

[Module Extraction and DLL Hijacking Detection ... Memory Dumps](#page-0-0) [CC BY-NC-SA 4.0 ©] **DFRWS EU'23** 13 / 30

Modex: rules for reconstructing modules

## Which page do we choose for the combined module?

### **At a given offset:**

- **No page retrieved** → the page is filled with zeroes
- **Only one page is retrieved**  $\rightarrow$  this page is put into the final module

#### **Multiple pages are retrieved**:

- All pages are shared: we choose one of them at random
- $\blacksquare$  Some pages are private, some are shared: we discard the private pages and consider only the shared pages, choosing one of them at random

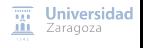

Modex: rules for reconstructing modules

## Which page do we choose for the combined module?

### **At a given offset:**

- **No page retrieved** → the page is filled with zeroes
- **Only one page is retrieved** → this page is put into the final module

#### **Multiple pages are retrieved**:

- All pages are shared: we choose one of them at random
- $\blacksquare$  Some pages are private, some are shared: we discard the private pages and consider only the shared pages, choosing one of them at random
- All pages are private: we choose the page that most closely resembles the shared page
	- Similarity score (with TLSH) between every two pages to reflect their similarity
	- **Page with the lowest value is chosen as the page to include in the final module** (recall that the score trend of TLSH is descending)

 $\overline{111}$  Universidad Zaragoza

[Module Extraction and DLL Hijacking Detection ... Memory Dumps](#page-0-0) [CC BY-NC-SA 4.0 ©] **DFRWS EU'23** 13 / 30

Implementation details of Intermodex

#### **Python 3-based tool**

- **Input**: a directory containing multiple memory dumps and the module name
- **Output**: final (combined) module, JSON file, and an execution log file
- $\blacksquare$  It relies on Modex, as Volatility cannot handle multiple dumps at once
- Module reconstruction follows the same rules as Modex
- **Rules for combining modules**:
	- **R1 Loaded at the same base address**
	- **R2 With the same path**
	- **R3** With the same size

#### **Performs also a derelocation process on the extracted module**

[Module Extraction and DLL Hijacking Detection ... Memory Dumps](#page-0-0) [CC BY-NC-SA 4.0 ©] **DFRWS EU'23** 14 / 30

Universidad Zaragoza

## <span id="page-22-0"></span>**Outline**

**[Introduction](#page-2-0)** 

### **[Background](#page-9-0)**

- Modex and [Intermodex](#page-13-0)
- 4 [Experiments](#page-22-0)
- 5 [DLL Hijacking Detection](#page-34-0)
- 6 [Conclusions and Future Work](#page-39-0)

**Universidad III** Zaragoza

[Module Extraction and DLL Hijacking Detection ... Memory Dumps](#page-0-0) [CC BY-NC-SA 4.0 ©] **DFRWS EU'23** 15 / 30

## **Experiments** Methodology

**VM Windows 10 64-bit** (Pro edition, version 21H2) with 8 GiB of RAM

**Four applications installed** (most used and most popular):

- Web browser (Google Chrome)
- Word processor (Microsoft Word)
- **PDF** reader (Adobe Acrobat Reader DC)
- Spreadsheet processor (Microsoft Excel)
- **Simulation of user behavior in steps** (power on, web browsing, view PDFs, creation of Word and Excel documents)
- Each application is used for 5 minutes. **Two experimental scenarios**:
	- Applications are not closed after using them
	- 2 Applications are closed after using them

[Module Extraction and DLL Hijacking Detection ... Memory Dumps](#page-0-0) [CC BY-NC-SA 4.0 ©] **DFRWS EU'23** 16 / 30

 $\overline{111}$  Universidad **III** Zaragoza

## **Experiments** Methodology

#### **Memory dumps collected after each user step** (10 in total)

#### ■ Subset of DLLs loaded by all the applications

■ ntdll.dll, user32.dll, ole32.dll, kernel32.dll, advapi32.dll, and gdi32.dll

### **For each DLL and scenario:**

- Modex on the first memory dump
- Intermodex on the first and second memory dumps
- Intermodex on the first, second, and third memory dumps
- ... (until we consider all five memory dumps)

[Module Extraction and DLL Hijacking Detection ... Memory Dumps](#page-0-0) [CC BY-NC-SA 4.0 ©] **DFRWS EU'23** 17 / 30

Universidad

### Use of selected DLLs in multiple processes

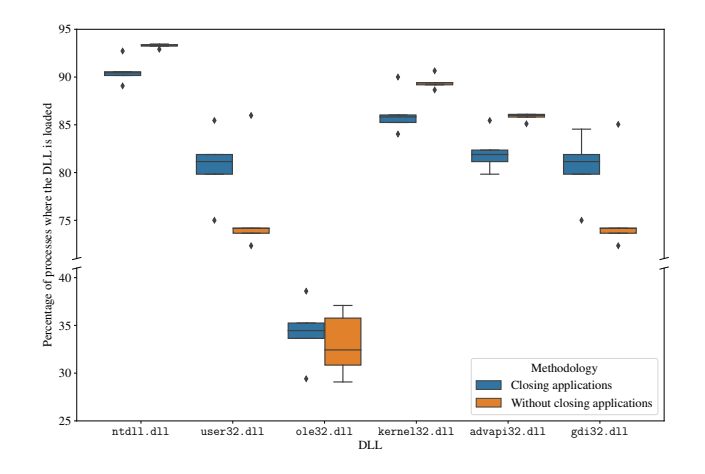

#### **All of them (except** ole32.dll**) are loaded by a large no. processes** Ш Zaragoza

[Module Extraction and DLL Hijacking Detection ... Memory Dumps](#page-0-0) [CC BY-NC-SA 4.0 ©] **DFRWS EU'23** 18 / 30

## **Experiments** Intradump extraction

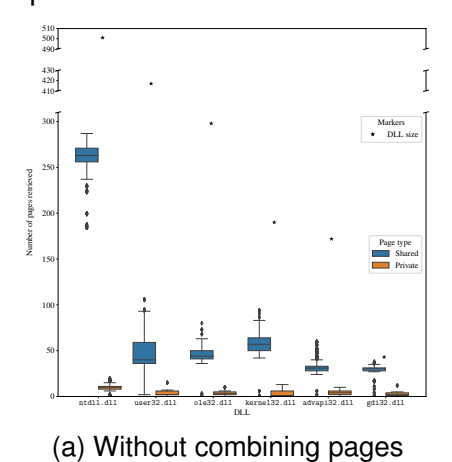

■ Only the mapped pages on the address space of a process can be retrieved **No. shared pages is greater than the no. private pages for all modules dad** [Module Extraction and DLL Hijacking Detection ... Memory Dumps](#page-0-0) [CC BY-NC-SA 4.0 ©] **DFRWS EU'23** 19 / 30

## Intradump extraction

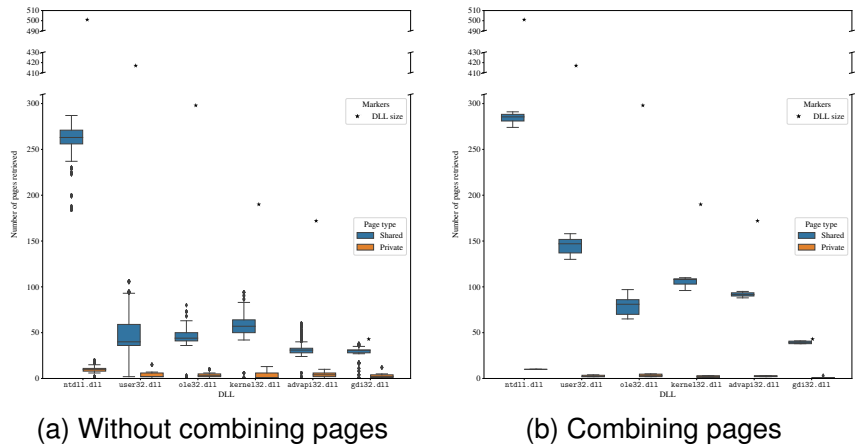

- **Combined module contains more pages in all cases**
- **No. private pages decreases when modules are combined** (as shared pages take precedence over private pages by our implementation) ДÜ Zaragoza

[Module Extraction and DLL Hijacking Detection ... Memory Dumps](#page-0-0) [CC BY-NC-SA 4.0 ©] **DFRWS EU'23** 19 / 30

### Interdump extraction

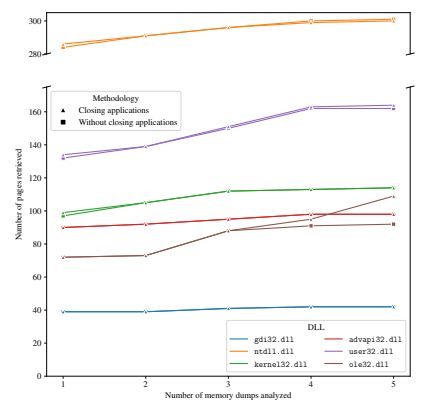

#### **Results in both scenarios are very similar**, with slightly variations

Behavior of ole32.dll can be caused by many factors

### **More complete modules are obtained by combining pages and memory dumps**

[Module Extraction and DLL Hijacking Detection ... Memory Dumps](#page-0-0) [CC BY-NC-SA 4.0 ©] **DFRWS EU'23** 20 / 30

**Universidad** 

Ш Zaragoza

No. pages considering the last or all memory dumps

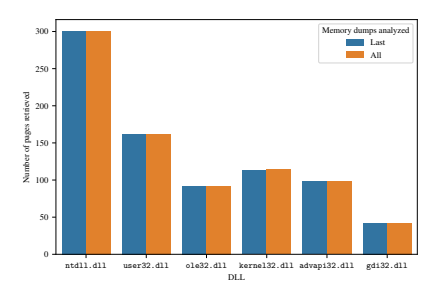

### (a) Without closing applications

#### ■ In the first scenario, practically no difference

The same content was in memory in both situations because the apps were not closed Ш

**Universidad** 

Zaragoza

Ш

[Module Extraction and DLL Hijacking Detection ... Memory Dumps](#page-0-0) [CC BY-NC-SA 4.0 ©] **DFRWS EU'23** 21 / 30

No. pages considering the last or all memory dumps

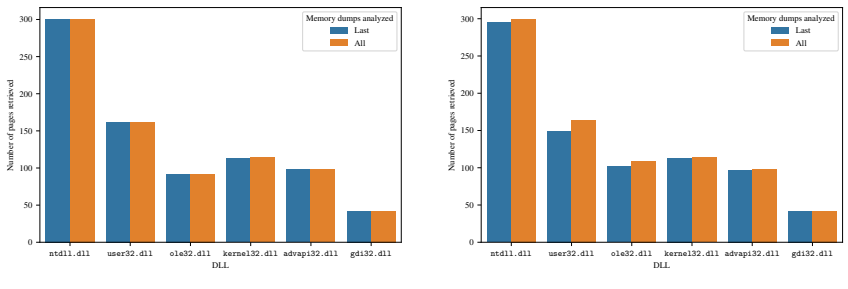

(a) Without closing applications (b) Closing applications

Universidad Zaragoza

#### **In the first scenario, practically no difference**

The same content was in memory in both situations because the apps were not closed

#### **In the second scenario, more memory dumps is clearly beneficial**

No. pages retrieved is slightly higher considering all vs. just the last memory dump

We expected these differences to be larger... $\bigcirc$ 

[Module Extraction and DLL Hijacking Detection ... Memory Dumps](#page-0-0) [CC BY-NC-SA 4.0 ©] **DFRWS EU'23** 21 / 30

No. pages considering the last or all memory dumps

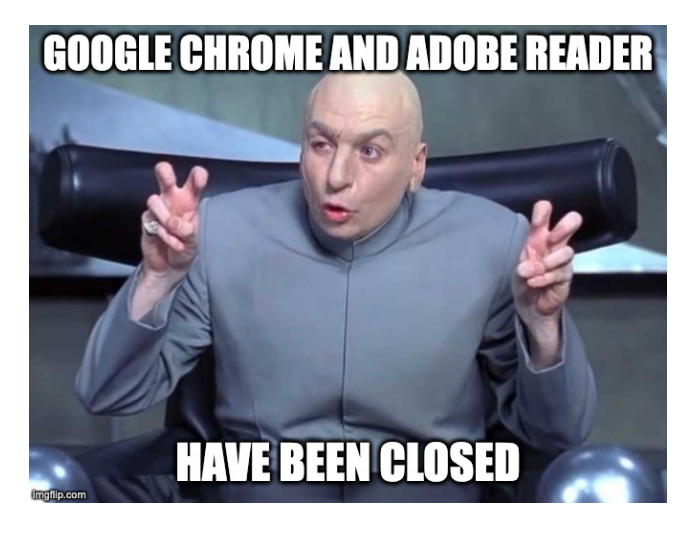

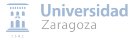

[Module Extraction and DLL Hijacking Detection ... Memory Dumps](#page-0-0) [CC BY-NC-SA 4.0 ©] **DFRWS EU'23** 22 / 30

Interesting findings and limitations

- **Some pages marked as shared and owned by a DLL, loaded at the same base address in multiple processes, but with different content**
	- Found in DLLs other than the ones used for experimentation
	- We manually verified the differences in **these pages correspond to memory addresses stored within those pages**
	- **This happens very rarely**. We treat it as an anomaly and implement functionality to analyze it. When found, we choose the most repeated shared page

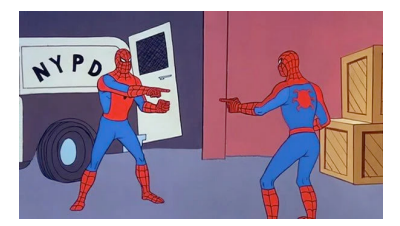

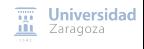

[Module Extraction and DLL Hijacking Detection ... Memory Dumps](#page-0-0) [CC BY-NC-SA 4.0 ©] **DFRWS EU'23** 23 / 30

Interesting findings and limitations

- Some pages marked as shared and owned by a DLL, loaded at the **same base address in multiple processes, but with different content**
	- Found in DLLs other than the ones used for experimentation
	- We manually verified the differences in **these pages correspond to memory addresses stored within those pages**
	- **This happens very rarely**. We treat it as an anomaly and implement functionality to analyze it. When found, we choose the most repeated shared page

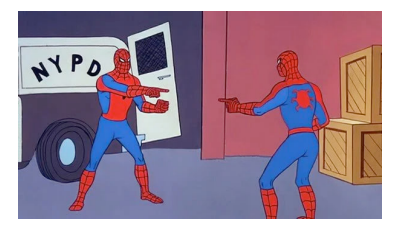

## **Limitations**

#### **Base addresses of the modules must be the same to be combined**

A page-granularity level derelocation process is required to normalize the page-content before combining the dumped modules (future work) Zaragoza

[Module Extraction and DLL Hijacking Detection ... Memory Dumps](#page-0-0) [CC BY-NC-SA 4.0 ©] **DFRWS EU'23** 23 / 30

## <span id="page-34-0"></span>**Outline**

**[Introduction](#page-2-0)** 

### **[Background](#page-9-0)**

- Modex and [Intermodex](#page-13-0)
- **[Experiments](#page-22-0)**
- 5 [DLL Hijacking Detection](#page-34-0)
- 6 [Conclusions and Future Work](#page-39-0)

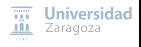

[Module Extraction and DLL Hijacking Detection ... Memory Dumps](#page-0-0) [CC BY-NC-SA 4.0 ©] **DFRWS EU'23** 24 / 30

Background on hijacking execution flow attacks

#### **Different purposes**:

- **Persistence**
- Escalating privileges
- Hiding malicious actions behind a legitimate process

### **DLL search order hijacking**:

- Adversaries take advantage of the Windows DLL search order to make a particular program load a malicious DLL
- The malicious DLL must have the same filename as the legitimate one, and also the same exported function names
- $\blacksquare$  These functions must work as the originals, so that the program can run as usual
- DLL proxying: acts as a proxy between the program and the legitimate DLL

 $\overline{111}$  Universidad **III** Zaragoza

A well-known malware that uses this technique is Stuxnet

- $\blacksquare$  --detect flag
	- No module is extracted in this case
	- The JSON file provided as output contains information about the detection of DLL hijacking techniques
	- $\blacksquare$  Modex indicates the affected processes, while Intermodex also indicates the affected memory dumps

#### **Module path and size in all processes that contains it are compared**

- Actual path and size are those that are most common for all the modules found
- We assume that the processes targeted by DLL hijacking techniques are a minority

#### **DLL hijacking detected when at least one path is different from the most common path or at least one size is different from the most common size**

**Disadvantage**: it will not detect the attack when the paths and sizes of the malicious DLL and the legitimate DLL match

> $\overline{111}$  Universidad **III** Zaragoza

- $\blacksquare$  --detect flag
	- No module is extracted in this case
	- The JSON file provided as output contains information about the detection of DLL hijacking techniques
	- $\blacksquare$  Modex indicates the affected processes, while Intermodex also indicates the affected memory dumps

#### **Module path and size in all processes that contains it are compared**

- Actual path and size are those that are most common for all the modules found
- We assume that the processes targeted by DLL hijacking techniques are a minority

#### **DLL hijacking detected when at least one path is different from the most common path or at least one size is different from the most common size**

**Disadvantage**: it will not detect the attack when the paths and sizes of the malicious DLL and the legitimate DLL match

### **Limitations**

- **Our tools need a DLL name**. As future work, we will integrate this feature directly in Modex and Intermodex
- **We focus exclusively on 64-bit processes**
- If the hijacked DLL is loaded only in a single process, there would be no other **processes to compare against III** Zaragoza

[Module Extraction and DLL Hijacking Detection ... Memory Dumps](#page-0-0) [CC BY-NC-SA 4.0 ©] **DFRWS EU'23** 26 / 30

- PoC performing DLL proxying on cryptbase.dll
- VLC media player as victim application

```
{
    " memory_dump_location ": "file :/// tmp/ MemoryDumps /
       InfectedDump .elf",
    " mapped_modules ": [
         ...
    ],
    "dll_hijacking_detection_result": true,
    " suspicious_processes ": [
        3208
    ]
}
```
Code 1: DLL hijacking detection of our PoC with Modex.

```
{
    " dll_hijacking_detection_result ": true,
    " suspicious processes": {
         "file :/// tmp/ MemoryDumps / InfectedDump .elf ": [
              3208
         \mathbf{I}}
}
```
Code 2: DLL hijacking detection of our PoC with Intermodex.

Universidad

**ALL** Zaragoza

[Module Extraction and DLL Hijacking Detection ... Memory Dumps](#page-0-0) [CC BY-NC-SA 4.0 ©] **DFRWS EU'23** 27 / 30

## <span id="page-39-0"></span>**Outline**

**[Introduction](#page-2-0)** 

### **[Background](#page-9-0)**

- Modex and [Intermodex](#page-13-0)
- **[Experiments](#page-22-0)**
- 5 [DLL Hijacking Detection](#page-34-0)
- 6 [Conclusions and Future Work](#page-39-0)

**Universidad III** Zaragoza

[Module Extraction and DLL Hijacking Detection ... Memory Dumps](#page-0-0) [CC BY-NC-SA 4.0 ©] **DFRWS EU'23** 28 / 30

## Conclusions and Future Work

#### **Two tools to extract a module as complete as possible from memory**

- $\blacksquare$  Modex: a Volatility 3 plugin that combines the pages of the same module that are mapped in different processes from a single Windows memory dump (intradump extraction)
- Intermodex: it does the same, but with multiple memory dumps (interdump extraction)

#### **Available under the GNU/GPLv3 license [at GitHub](https://github.com/reverseame/modex)**

**Functionality to detect DLL hijacking attacks**

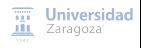

[Module Extraction and DLL Hijacking Detection ... Memory Dumps](#page-0-0) [CC BY-NC-SA 4.0 ©] **DFRWS EU'23** 29 / 30

## Conclusions and Future Work

#### **Two tools to extract a module as complete as possible from memory**

- $\blacksquare$  Modex: a Volatility 3 plugin that combines the pages of the same module that are mapped in different processes from a single Windows memory dump (intradump extraction)
- Intermodex: it does the same, but with multiple memory dumps (interdump extraction)

#### **Available under the GNU/GPLv3 license [at GitHub](https://github.com/reverseame/modex)**

**Functionality to detect DLL hijacking attacks**

### **Future work**

- How to combine the same modules with different base addresses?
	- Theoretically, simply apply derelocation on the intermediate .dmp files. In practice...

Universidad Zaragoza

- Extend our tools to detect other DLL injection techniques
- Can we extract more content from packed malware modules using interdump extraction?

[Module Extraction and DLL Hijacking Detection ... Memory Dumps](#page-0-0) [CC BY-NC-SA 4.0 ©] **DFRWS EU'23** 29 / 30

# Module Extraction and DLL Hijacking Detection via Single or Multiple Memory Dumps

### Pedro Fernández-Álvarez, **Ricardo J. Rodríguez**<sup>∗</sup>

 $\circ$  **All wrongs reversed** – under CC-BY-NC-SA 4.0 license

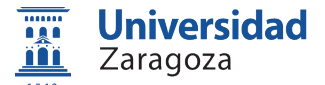

Dept. of Computer Science and Systems Engineering University of Zaragoza, Spain

March 23, 2023

### **10th Annual DFRWS Europe Conference**

Bonn, Germany

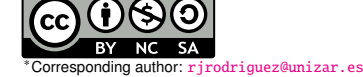